# erw-l3<sup>∗</sup>

#### Erwann Rogard†

#### Released 2018/05/23

#### **Abstract**

LATEX3 package defining narrow-purpose commands built around expl3[\[1\]](#page-7-0).

### **1 Intro**

This package consists of the following modules

- 1. compose Musings in recursion. Think  $f_1 \circ f_2 \cdots \circ f_n$ , where the  $f_i$ 's are either preor inline-defined commands
- 1. csutil Handy narrow-purpose commands, backend to other modules
- 1. disambig Wrapper around \NewDocumentCommand[\[3\]](#page-7-1) to prevent name conflicts with existing commands.
- 1. numbrdcs Numbered commands built from other commands or inline

# **Part I Usage**

We call front-end commands those that are for typesetting, and back-end commands those that go into the code of front-end commands. The first and second are recognizable by the absence and presence, respectively, of the prefix erw\_ in, and \_ and : inside, their identifier (a.k.a control sequence name). See [\[2,](#page-7-2) Part l3bootstrap].

# **1 Getting started**

Make sure the file  $erw-13.$ sty is in the path of the LAT<sub>EX</sub> engine. Load the package as follows in the preamble of the document:

\usepackage[ $\langle options \rangle$ ] {erw-l3}

# **2 Options**

disambig= $\langle prefix \rangle$ 

A prefix that is added to front-end command names, should they conflict with existing commands. For all the modules, except the disambig module itself.

### **3 csutil**

\erw\_apply:Nn \erw\_apply:cn  $\text{key\_apply}: \text{Nn}(cs) {\text{arg}}$ Expands  $\langle cs \rangle \{\langle arg \rangle\}$ 

\erw\_cs\_set\_eq:NN \erw\_cs\_set\_eq:cN

 $\text{env}\text{-}\text{cs}\text{-}\text{eq}:NN\text{-}\text{cs}/\text{-}\text{cs2}$  $\langle cs1\rangle \leftarrow \langle cs2\rangle$ 

 $\texttt{\&csc\_set}\_inline:Nn \quad \texttt{\&csc\_set}\_inline:Nn\ccos{(\texttt{code})}$ \erw\_cs\_set\_inline:cn

\erw\_fold:NV \erw\_fold:cV

 $\text{Cov}_f$ old:NV $\langle cs \rangle$  $\langle var \rangle$  $\langle var \rangle \leftarrow \text{apply:NV}\langle cs \rangle \langle var \rangle$ . See Listing [9.](#page-5-0)

#### $\text{env}_\text{map}: \text{Nn}(cs) \{ \text{args} \}$ \erw\_map:Nn

See Listing [10.](#page-5-1) Redundant with \tl\_map\_function:nN (but I use it to access internals in another package).

\erw\_map\_inline:nn

\erw\_map\_inline:nn{ $\langle code \rangle$ }{ $\langle args \rangle$ } See Listing [11](#page-5-2)

#### **4 compose**

See Listing [4](#page-3-1)

\erw\_compose:nV \erw\_compose:nn

 $\text{conv\_composite:nV}(\text{cs list})\}\$ See Listing [3](#page-3-0)

\erw\_compose\_c:nV \erw\_compose\_c:nn

\erw\_compose\_seq:nV

 $\text{conv\_composite\_seq:nVf}(cs list)}\$ See Listing [5](#page-4-0)

 $\text{conv\_composite_c:} \frac{\cos h}{\cos h}$ 

\erw\_compose\_seq\_c:nV

 $\text{conv\_composite\_seq_c:nV}\{\langle cs \text{ names} \rangle\}$ See Listing [6](#page-4-1)

<sup>∗</sup>This file describes version v0.1.1, last revised 2018/05/23. †firstname dot lastname AusTria gmail dot com

\erw\_compose\_vers:nV \erw\_compose\_vers:nn  $\text{conv\_composite\_vers:nV}(\text{list of cs or code})\}(var)$ See Listing [7.](#page-4-2) Only the nn version is implemented

\erw\_compose\_seq\_vers:nV \erw\_compose\_seq\_vers:nn  $\ker w_{\text{conpose} \seq}$  vers:nV{ $\langle$ list of cs or code}} $\langle$ seq} Not implemented.

# **5 disambig**

See Listing [12](#page-5-3)

```
\disambigset
```
 $\displaystyle \setminus$ disambigset{ $\langle prefix \rangle$ }

\disambignewcmd \disambignewcmd\*  $\displaystyle \ddot{\sigma}$  /disambignewcmd $\{\langle cs \; name \rangle\}$  $\{\langle case \rangle\}$ See Listing [13](#page-5-4)

\disambignewenv \disambignewenv\*

 $\displaystyle \langle \texttt{down}\{\texttt{env}\ \texttt{name}\}\{\texttt{code1}\}\{\texttt{code2}\}\rangle$ See Listing [14](#page-6-0)

# **6 numbrdcs**

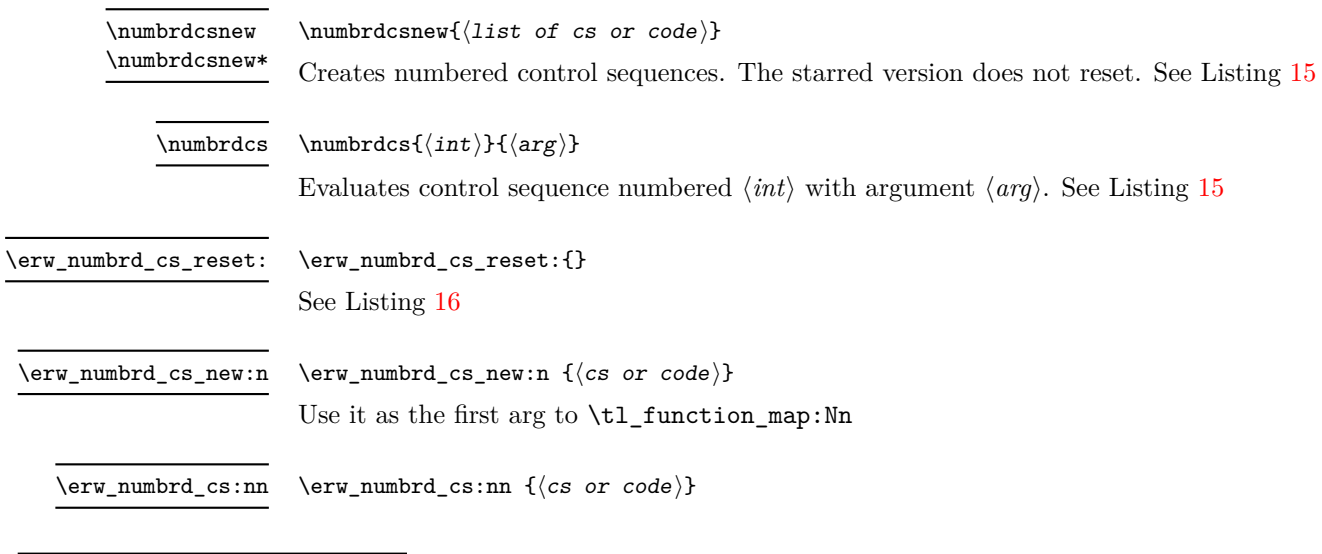

 $\texttt{\{str} \label{first} \label{first} $$\erw_numberd_cs_names_braced:nnn \erw_numberd_cs_names_braced:nnn_{first}{}_{\step}{}({\text*1})$ 

See Listing [16](#page-6-2)

# **Part II Listings**

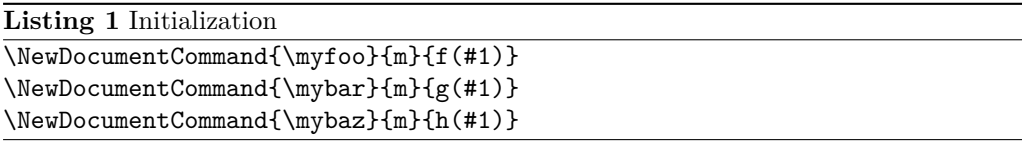

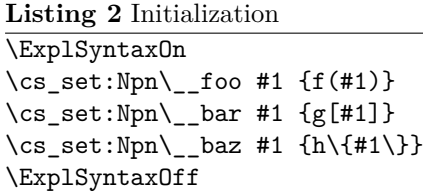

# **1 compose**

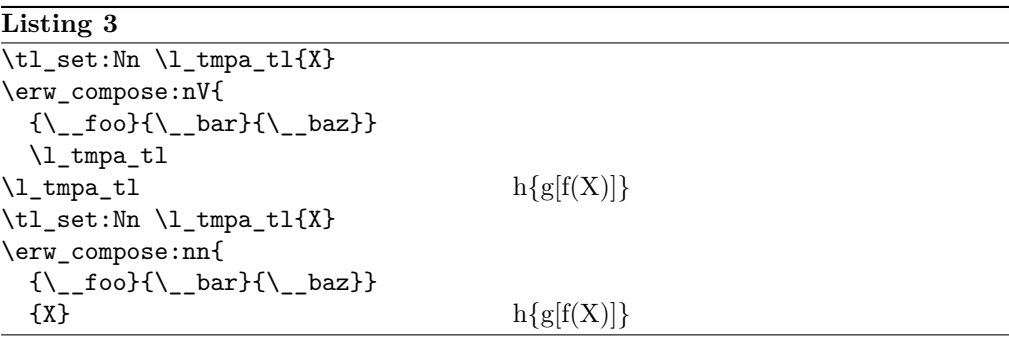

<span id="page-3-0"></span>

<span id="page-3-1"></span>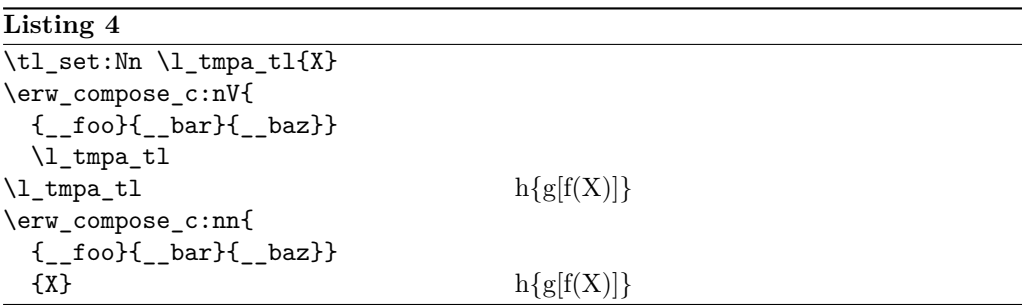

**Listing 5** \seq\_new:N\l\_tmp\_seq \seq\_put\_right:Nn\l\_tmp\_seq{X}

<span id="page-4-0"></span>

| $\lceil \cdot \rfloor$ tmp_seq |                |
|--------------------------------|----------------|
| \seq_item:Nn\l_tmp_seq{1}      | X              |
| \seq_item:Nn\l_tmp_seq{2}      | f(X)           |
| \seq_item:Nn\l_tmp_seq{3}      | g[f(X)]        |
| \seq_item:Nn\l_tmp_seq{4}      | $h\{g[f(X)]\}$ |

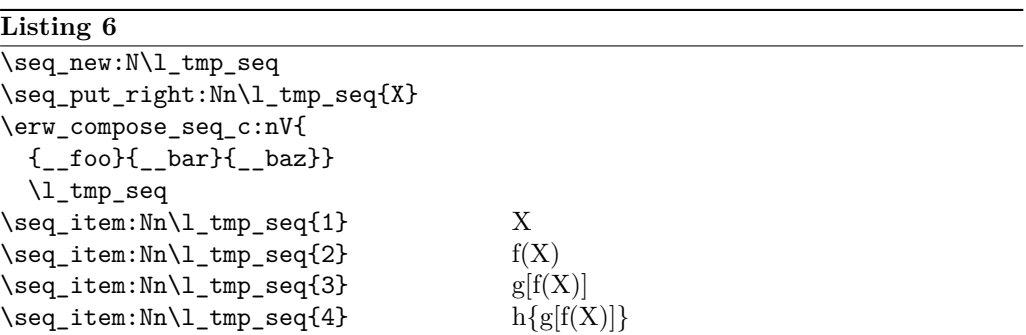

<span id="page-4-2"></span><span id="page-4-1"></span>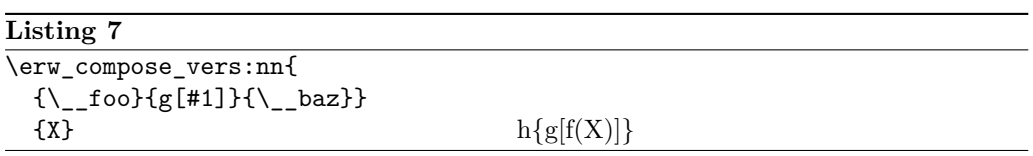

# **2 csutil**

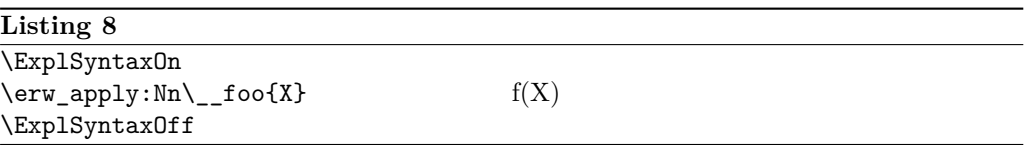

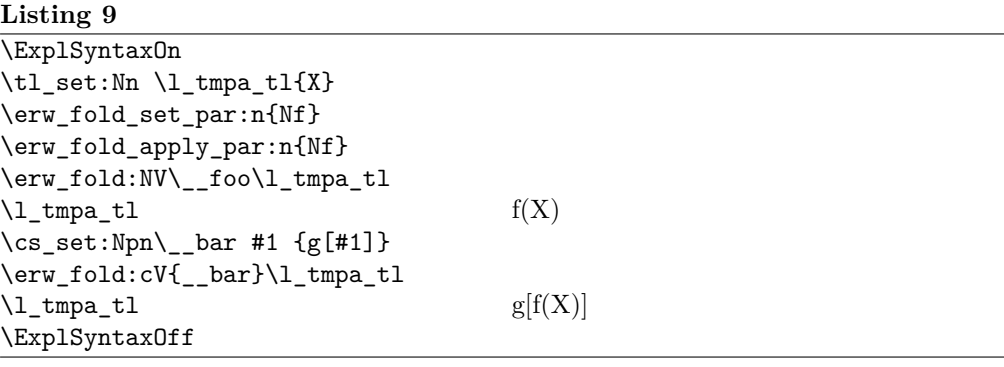

<span id="page-5-0"></span>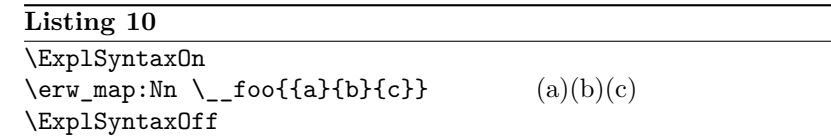

## <span id="page-5-1"></span>**Listing 11**

<span id="page-5-2"></span>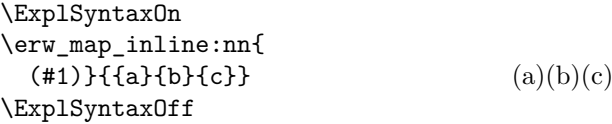

# **3 disambig**

# **Listing 12**

# **Input**

\disambigset{my}

#### <span id="page-5-3"></span>**Output**

#### **Listing 13 Input**

```
\disambignewcmd{foo}{m}{#1~world!}
\noindent\myfoo{Hello}
\disambignewcmd*{foo}{m}{#1~universe!}
\\\myfoo{Hello}
```
#### **Output**

<span id="page-5-4"></span>Hello world! Hello universe!

## **Listing 14**

#### **Input**

```
\disambignewenv{bar}{}{\textrightarrow}{\textleftarrow}
\begin{mybar}
 Hello~world
\end{mybar}
\disambignewenv*{bar}{}{>}{<}
\\\begin{mybar}
 Hello~world
\end{mybar}
Output
```
<span id="page-6-0"></span> $\rightarrow$  Hello world  $\leftarrow$  $>$  Hello world  $<$ 

# **4 numbrdcs**

#### **Listing 15**

 $\label{lem:main} $$\numbrdcsnew{\\myfoo}{g[#1]}{\\mybaz}}$ 

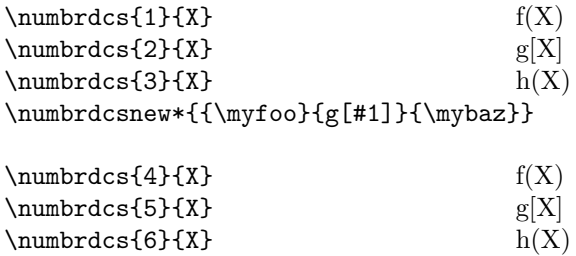

<span id="page-6-2"></span><span id="page-6-1"></span>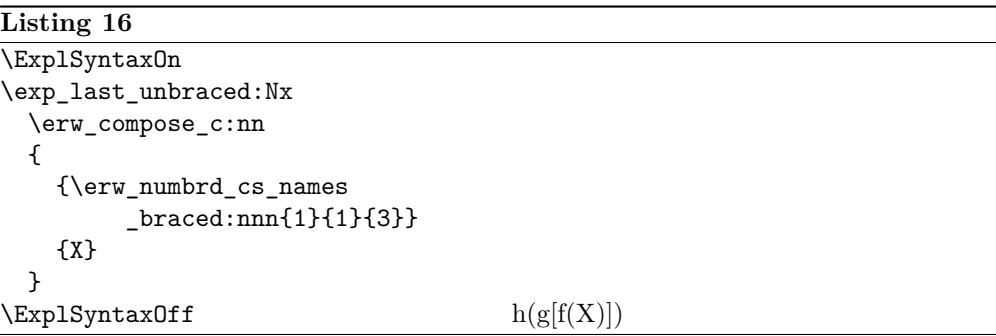

# **Part III Other**

## **1 Acknowledgment**

The idea to create l3erw-numbrdcs arose while developing l3erw-compose and stumbling upon a problem discussed in  $[4]$ . The use of  $\exp\last\_unbraced:Nx$  originated in  $[5]$ .

#### **References**

- <span id="page-7-0"></span>[1] The LATEX3 Project Team *The* expl3 *package and LATEX3 programming* [http://ftp.math.purdue.edu/mirrors/ctan.org/macros/latex/contrib/](http://ftp.math.purdue.edu/mirrors/ctan.org/macros/latex/contrib/l3kernel/expl3.pdf) [l3kernel/expl3.pdf](http://ftp.math.purdue.edu/mirrors/ctan.org/macros/latex/contrib/l3kernel/expl3.pdf)
- <span id="page-7-2"></span>[2] The LATEX3 Project Team *The LATEX3 interfaces* [http://ftp.math.purdue.edu/](http://ftp.math.purdue.edu/mirrors/ctan.org/macros/latex/contrib/l3kernel/interface3.pdf) [mirrors/ctan.org/macros/latex/contrib/l3kernel/interface3.pdf](http://ftp.math.purdue.edu/mirrors/ctan.org/macros/latex/contrib/l3kernel/interface3.pdf)
- <span id="page-7-1"></span>[3] The LATEX3 Project Team *The* xparse *package* [http://ftp.math.purdue.edu/](http://ftp.math.purdue.edu/mirrors/ctan.org/macros/latex/contrib/l3packages/xparse.pdf) [mirrors/ctan.org/macros/latex/contrib/l3packages/xparse.pdf](http://ftp.math.purdue.edu/mirrors/ctan.org/macros/latex/contrib/l3packages/xparse.pdf)
- <span id="page-7-3"></span>[4] [https://tex.stackexchange.com/questions/431046/](https://tex.stackexchange.com/questions/431046/calling-expl3s-usec-on-an-expression-expanding-to-a-cs-name-causes-error) [calling-expl3s-usec-on-an-expression-expanding-to-a-cs-name-causes-error](https://tex.stackexchange.com/questions/431046/calling-expl3s-usec-on-an-expression-expanding-to-a-cs-name-causes-error)
- <span id="page-7-4"></span>[5] [https://tex.stackexchange.com/questions/432171/](https://tex.stackexchange.com/questions/432171/expl3-making-arguments-from-a-loop) [expl3-making-arguments-from-a-loop](https://tex.stackexchange.com/questions/432171/expl3-making-arguments-from-a-loop)

# **Part IV Implementation**

```
1 \NeedsTeXFormat{LaTeX2e}
```
- <sup>2</sup> \RequirePackage{expl3}[2018/02/21]
- <sup>3</sup> \RequirePackage{xparse}[2018/02/21]
- <sup>4</sup> \RequirePackage{l3keys2e}
- <sup>5</sup> \ExplSyntaxOn

#### **1 compose**

```
6 \msg_new:nnn{erw_compose}{generic}{#1}
7 \cs_set:Npn \erw_compose:NnV
8 #1 % method
9 #2 % funs
10 #3 % var
11 {
12 \erw_fold_set_par:n{Nf}
13 \erw_fold_apply_par:n{Nf}
14 \erw_cs_set_inline:Nn \__erw_map:n
15 {
16 \#1{\##1}#3
17 }
```

```
18 \erw_map:n{#2}
19 }
20 \cs_set:Npn \erw_compose:nV #1 #2
21 \text{ } f22 \erw_compose:NnV \erw_fold:NV {#1} #2
23 }
24 \cs_set:Npn \erw_compose_c:nV #1 #2
25 {
26 \erw_compose:NnV \erw_fold:cV {#1} #2
27 }
28 \tl_new:N \__erw_compose_tl
29 \cs_set:Npn \erw_compose:nn #1 #2
30 {
31 \tl_set:Nn \__erw_compose_tl {#2}
32 \erw_compose:nV{#1}\__erw_compose_tl
33 \__erw_compose_tl
34 }
35 \cs_set:Npn \erw_compose_c:nn #1 #2
36 {
37 \tl_set:Nn \__erw_compose_tl {#2}
38 \erw_compose_c:nV{#1}\__erw_compose_tl
39 \__erw_compose_tl
40 }
41 \tl_new:N \__erw_fold_seq_item_tl
42 \cs_set:Npn \erw_fold_seq:NV
43 #1 % fun
44 #2 % seq
45 {
46 \seq_get_right:NN #2 \__erw_fold_seq_item_tl
47 \erw_fold:NV #1 \__erw_fold_seq_item_tl
48 \seq_put_right:No #2 {\__erw_fold_seq_item_tl}
49 - 350 \cs_generate_variant:Nn \erw_fold_seq:NV {cV}
51 \cs_set:Npn \erw_compose_seq:nV #1 #2
52 \text{ } f53 \erw_compose:NnV \erw_fold_seq:NV {#1} #2
54 }
55 \cs_set:Npn \erw_compose_seq_c:nV
56 #1 % funs
57 #2 % seq
58 {
59 \erw_compose:NnV \erw_fold_seq:cV {#1} #2
60 }
61 \cs_set:Npn \erw_compose_vers:nV #1 #2
62 \text{ }63 \msg_error:nnn{erw_rec}{generic}{erw_compose_vers:nV~to~be~defined}
64 }
65 \cs_set:Npn \erw_compose_seq_vers:nV #1 #2
66 {
67 \msg_error:nnn{erw_rec}{generic}{erw_compose_seq_vers:nV~to~be~defined}
68 }
69 \cs_set:Npn \erw_compose_vers:nn #1 #2
70 {
71 \erw_numbrd_cs_reset:{}
```

```
72 \tl_map_function:nN{#1}\erw_numbrd_cs_new:n
73 \exp_last_unbraced:Nx
74 \erw_compose_c:nn
{math> {\\erw_numberd_cs_names_braced: {}}}
76 {#2}
77 }
```
# **disambig**

```
78 \tl_new:N \__erw_disambig_tl
79 \keys_define:nn { erw }
80 {
\texttt{\%} \texttt{disambig } . \texttt{tl\_set} : \texttt{N = \_\_{erw\_disambig\_tl},}82 disambig .initial:n = \c_{empty_t}83 }
84 \cs_set:Npn \__erw_disambig:NN #1 #2 {#1{#2}}
85 \cs_generate_variant:Nn \__erw_disambig:NN { Nc }
86 \NewDocumentCommand{\disambignewcmd}{ s m m m }
87 {
88 \IfBooleanTF{#1}
89 {\_{\}90 {\__erw_disambig:Nc{\NewDocumentCommand}}
91 {\{\setminus \_\mathtt{erw\_disambig\_tl} #2\}}92 {#3}
93 {#4}
94 }
95 \NewDocumentCommand{\disambignewenv}{ s m m m m }
96 {
97 \IfBooleanTF{#1}
98 {\RenewDocumentEnvironment}
99 {\NewDocumentEnvironment}
100 {\__erw_disambig_tl #2}
101 {#3}
102 {#4}
103 {#5}
104 }
105 \NewDocumentCommand{\disambigset}{ m }
106 {
107 \keys_set:nn { erw }
108 {
109 disambig={#1}
110 }
111 }
112 \ProcessKeysPackageOptions{ erw }
```
## **csutil**

```
113 \msg_new:nnn
114 {erw_csutil}
115 {generic}
116 {#1}
117 \cs_set:Npn \erw_cs_set_eq:NN #1 #2
118 {
119 \cs_set:Npn #1 ##1{#2{##1}}
```

```
120 }
121 \cs_generate_variant:Nn \erw_cs_set_eq:NN {cN}
122 \cs_set:Npn \erw_cs_set_inline:Nn #1 #2
123 \text{ J}124 \cs_set:Npn #1 ##1{#2}
125 }
126 \cs_generate_variant:Nn \erw_cs_set_inline:Nn {cn}
127 \cs_set:Npn \erw_map:n #1
128 {
129 \__erw_map:nn#1\q_recursion_tail\q_recursion_stop\q_recursion_tail\q_recursion_stop
130 \text{ }131 \cs_set:Npn \__erw_map:nn #1 #2
132 \text{ }133 \quark_if_recursion_tail_stop:n{#1}
134 \__erw_map:n{#1} \__erw_map:nn{#2}
135 }
136 \cs_new:Npn \__erw_map:n #1
137 \text{ }138 \msg_error:nnn
139 {erw_csutil}
140 {generic}
141 {__erw_map:n~not~set}
142 }
143 \cs_set:Npn \erw_map:Nn
144 #1 % fun
145 #2 % tl
146 {
147 \erw_cs_set_eq:NN \__erw_map:n #1
148 \erw_map:n{#2}
149 }
150 \cs_set:Npn \erw_map_inline:nn
151 #1 % inl
152 #2 % tl
153 \text{ J}154 \erw_cs_set_inline:Nn \__erw_map:n {#1}
155 \erw_map:n{#2}
156 }
157 \cs_set:Npn \erw_apply:Nn
158 #1 % fun
159 #2 % tl
160 {
161 #1{#2}
162 }
163 \cs_generate_variant:Nn \erw_apply:Nn {No, Nf, Nx, c}
164 \tl_set:Nn \__erw_fold_set_par_tl{\c_novalue_tl}
165 \tl_set:Nn \__erw_fold_apply_par_tl{\c_novalue_tl}
166 \cs_set:Npn \erw_fold_set_par:n #1
167 \text{ }168 \tl_set:Nn \__erw_fold_set_par_tl{#1}
169 }
170 \cs_set:Npn \erw_fold_apply_par:n #1
171 {
172 \tl_set:Nn \__erw_fold_apply_par_tl{#1}
173 }
```

```
174 \cs_set:Npn \erw_fold:NV
175 #1 % fun
176 #2 % var
177 {
178 \use:c{tl_set:\__erw_fold_set_par_tl}
179 #2
180 {\use:c{erw_apply:\__erw_fold_apply_par_tl}{#1}{#2}}
181 }
182 \cs_generate_variant:Nn \erw_fold:NV {cV}
```
#### **numbrdcs**

```
183 \disambignewcmd{numbrdcsnew}{ s m }
184 {
185 \IfBooleanTF{#1}
186 {}
187 { \erw_numbrd_cs_reset:{}}
188 \tl_map_function:nN {#2}\erw_numbrd_cs_new:n
189 }
190 \disambignewcmd{numbrdcs}{ m m }
191 \text{ J}192 \erw_numbrd_cs:nn{#1}{#2}
193 }
194 \msg_new:nnn
195 {erw_numbrdcs}
196 {generic}
197 {#1}
198 \int_new:N \__erw_numbrd_cs_int
199 \cs_set:Npn \erw_numbrd_cs_name:n #1{__erw_numbrd_cs_\int_to_alph:n{#1}:n}
200 \cs_set:Npn \erw_numbrd_cs_name_braced:n #1{{\erw_numbrd_cs_name:n{#1}}}
201 \tl_set:Nn \__erw_numbrd_cs_name_tl {\erw_numbrd_cs_name:n{\__erw_numbrd_cs_int}}
202 \cs_set:Npn \erw_numbrd_cs:nn #1 #2
203 \text{ }204 \ \text{erw} apply:cn{_erw_numbrd_cs_\int_to_alph:n{#1}:n}{#2}
205 }
206 \cs_new_protected:Npn \erw_numbrd_cs_reset:
207 \text{ J}208 \int_zero:N \__erw_numbrd_cs_int
209 \tl_set:Nn \__erw_numbrd_cs_ext_tl{}
210 }
211 \cs_new_protected:Npn \erw_numbrd_cs_new:n #1
212 \text{ } f213 \int_incr:N \__erw_numbrd_cs_int
214 \erw_cs_set_inline:cn{\__erw_numbrd_cs_name_tl}
215 \text{ J}216 \token_if_cs:NTF
217 {#1}
218 {#1{##1}}
219 {#1}
220 }
221 }
222 \cs_new:Npn \erw_numbrd_cs_names:nnn #1 #2 #3
223 \text{ } f\verb|224| \int_step_function:nnnN { #1 }{ #2 } { #3 } \verb|erw_numberd_cs_name:n|
```

```
225 }
_{226} \cs_new:Npn \erw_numbrd_cs_names_braced:nnn #1 #2 #3
227 \text{ }\verb|228| \int_step_function:nnnN { #1 }{ #2 } { #3 } \verb|erw_numberd_cs_name_braced:n|229 % TODO \tl_range_braced:nnn?
230 }
231 \cs_new:Npn \erw_numbrd_cs_names_braced:
232 {
\verb|233001|+ \verb|23310001|+ \verb|23310001|+ \verb|23310001|+ \verb|23310001|+ \verb|23310001|+ \verb|23310001|+ \verb|23310001|+ \verb|23310001|+ \verb|23310001|+ \verb|23310001|+ \verb|23310001|+ \verb|23310001|+ \verb|23310001|+ \verb|23310001|+ \verb|233100001|+ \verb|233100001|234 }
235 \ExplSyntaxOff
```